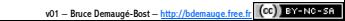

Jberations Calculatrice

**À retenir**

est éteinte.

**M+**

**– M**

**MRC**

**CE/C**

**AC**

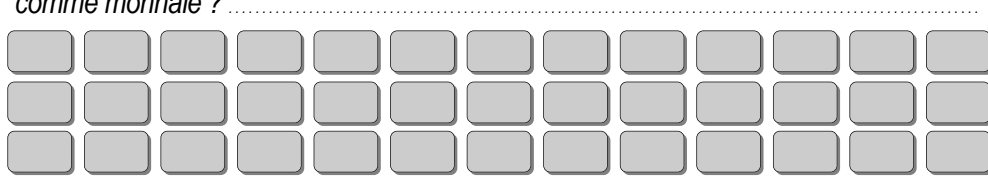

comme monnaie?

Indique les touches sur lesquelles tu appuies pour résoudre ce problème. *Hind a payé avec un billet de 20 euros 3 kilos de farine à 1,32 € l'unité, deux boîtes d'œufs à 1,69 € la boîte et 4 litres de lait à 0,89 € le litre. Combien lui a-t-on rendu* 

 $\triangleright$  Retrancher le contenu de la mémoire des 10 euros :  $\square$ Hédi a reçu 3,34 € de monnaie.

## **Exercice**

**À retenir**

Opérations  $C$ alculatrice

**M+**

**M–**

**MRC**

**CE/C**

 $\triangleright$  On peut calculer le coût de la farine et le mémoriser :  $\sqrt{2 \times 1}$  $\triangleright$  Puis calculer le coût du lait et l'ajouter à la mémoire : 3 $\boxtimes$ 0,89,89=M

- 
- 
- 

*Exemple : Hédi a acheté avec un billet de 10 euros 2 kilos de farine à 1,32 € l'unité et 3 litres de lait à 0,89 € le litre. Combien lui a-t-on rendu comme monnaie ?*

- 
- 
- 
- 
- 
- 
- **AC**

**Effacement complet** Selon les modèles : efface toutes les données, mémoire comprise.

**Effacement partiel** Efface l'affichage de la calculatrice sans modifier la mémoire.

**Affichage** Affiche la valeur de la mémoire *(parfois : touche MR).*

**Retrait** Soustrait le nombre affiché à l'écran de la mémoire de la calculatrice.

**Ajout** Ajoute le nombre affiché à l'écran à la mémoire de la calculatrice.

Les touches les plus courantes sont :

est éteinte. La désignation des touches peut varier selon les modèles de calculatrice.

retenir mentalement ou de l'inscrire sur un papier. Le nombre mémorisé (unique) est **définitivement effacé** lorsque la calculatrice

 La plupart des calculatrices possèdent des touches de "mémoire" qui permettent d'enregistrer **temporairement un** résultat et évitent d'avoir à le

La mémoire d'une caleulatrice

j

Opérations Calculatrice

j

anupinon ∩berations

Indique les touches sur lesquelles tu appuies pour résoudre ce problème. *Hind a payé avec un billet de 20 euros 3 kilos de farine à 1,32 € l'unité, deux boîtes d'œufs a f*,69 € *la efficie be iail et 88,0 é fiel eb estil 4 te effod a 9 0,61 à 200 rendu* 

*Fxellie et 3 litres and a secondical distribution of litres and a 1,32 € l'unie et 3 litres* 

*(parfois : touche MR).* Affiche la valeur de la mémoire **Affichage**

**partiel** Efface l'affichage de la calculatrice sans modifier la mémoire.

**complet** Selon les modèles : efface toutes les données, mémoire comprise.

 $\blacktriangleright$  On beut calculer le cout de la farine et le memoriser :  $\sqrt{2}$  L $\approx$  L $\approx$  L $\approx$  Le $\approx$  $\blacktriangleright$  Hale calculer le cout du lait et l'ajouter à la mèmoire :  $\Box$  La La Lulla La La Me

 $\blacktriangleright$  Retrancher le contenu de la mémoire des 10 euros : Lillol-Jumila

La plupart des calculatrices possèdent des touches de "mémoire" qui résultat et évitent d'avoir à le **un temporairement** permettent d'enregistrer

**x** Le nombre mémorisé (unique) est **définitivement effacé** lorsque la calculative

 $\star$  La désignation des touches peut varier selon les modèles de calculatrice.

Ajout le nombre affiche à l'écran à la memoire de la calculatrice.

Soustrait le nombre affiché à l'écran de la mémoire de la calculatrice. **Retrait**

retenir mentalement ou de l'inscrire sur un papier.

Les touches les plus courantes sont :

**Effacement** 

**Effacement** 

## *i*. *Heuuow* Humoo

**Exercice**

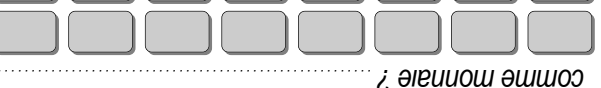

Hédi a reçu  $3.34 \text{ } \in \text{d}e$  monnaie.

*on rendu comme monnaie ? -t- le litre. Combien lui a € de lait à 0,89* 

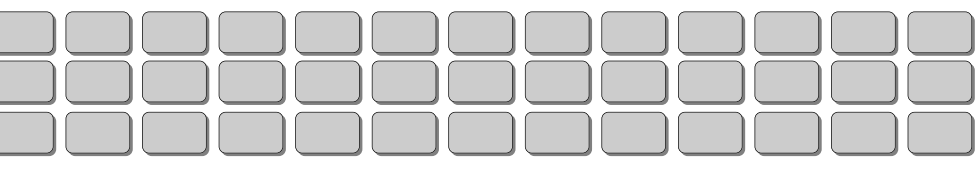

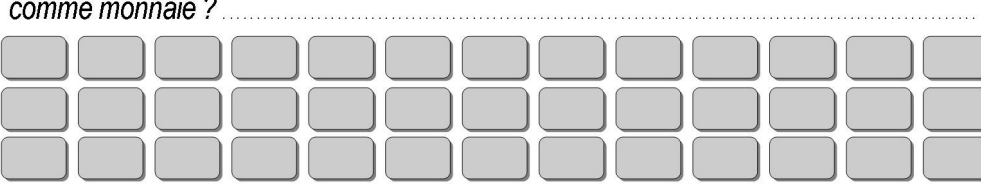

Indique les touches sur lesquelles tu appuies pour résoudre ce problème.

Hind a pavé avec un billet de 20 euros  $\overline{3}$  kilos de farine à 1.32  $\epsilon$  l'unité, deux boîtes d'œufs à 1,69  $\epsilon$  la boîte et 4 litres de lait à 0.89  $\epsilon$  le litre. Combien lui a-t-on rendu comme monnaie ?

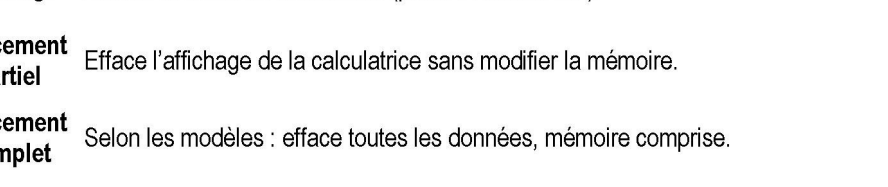

 $[2] \times [1] \times [3] \times [2] = [M]$ 

 $[1]$  $[0]$  $\Box$  $M$  $\Box$  $\Box$ 

Aioute le nombre affiché à l'écran à la mémoire de la calculatrice.

**Exemple :** Hédi a acheté avec un billet de 10 euros 2 kilos de farine à 1,32  $\epsilon$  l'unité et 3 litres

> On peut calculer le coût de la farine et le mémoriser :

> Puis calculer le coût du lait et l'ajouter à la mémoire :

Retrancher le contenu de la mémoire des 10 euros :

**Effac** cor

**AC** 

de lait à 0.89  $\epsilon$  le litre. Combien lui a-t-on rendu comme monnaie ?

**Effac** pa

Retrait Soustrait le nombre affiché à l'écran de la mémoire de la calculatrice.

**Affichage** Affiche la valeur de la mémoire *(parfois : touche MR)*.

Les touches les plus courantes sont :  $M+$ 

est éteinte. \* La désignation des touches peut varier selon les modèles de calculatrice.

retenir mentalement ou de l'inscrire sur un papier. \* Le nombre mémorisé (unique) est définitivement effacé lorsque la calculatrice

\* La plupart des calculatrices possèdent des touches de "mémoire" qui

Opérations

 $M -$ 

**MRC** 

CE/C

**Exercice** 

Aiout

Hédi a reçu 3,34 € de monnaie.

À retenir

permettent d'enregistrer temporairement un résultat et évitent d'avoir à le

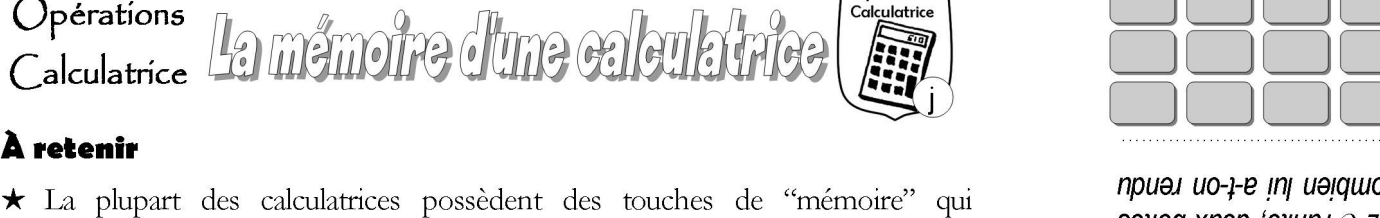

Opérations

Calculatrice

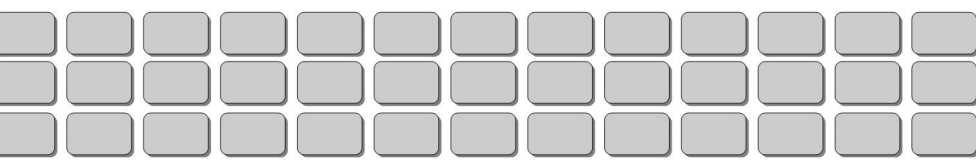

## г. әівииош әшшоэ

ubner a 1,69 € la boîte et 4 litres de lait à 0,89 € le litre. Combien lui a-t-on rendu Hind a paye avec un billet de 20 euros 3 kilos de fame à 1,32 € l'unite, deux boîtes Indique les touches sur lesquelles tu appuies pour resoudre ce probleme.

 $\Omega$ 

**Tinefenir** 

Jberations

EXGLCICG

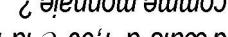

Hedi a reçu  $3,34 \in$  de monnaie.

cowblet

> Retrancher le contenu de la mémoire des 10 euros :

> Puis calculer le coût du lait et l'ajouter à la mémoire :

 $\blacktriangleright$  On peut calculer le cout de la farine et le mémoriser :

betmettent d'enregistrer temporairement un resultat et evitent d'avoir a le x La plupart des calculatrices possedent des touches de "mémoire" qui

retenir mentalement ou de l'inscrire sur un papier.

est etemte.  $\star$  Le nombre mémorisé (unique) est définitivement efface lorsque la calculatrice

Fee toncues rea bina contautes sout: The designation des touches peut varier selon les modeles de calculatrice.

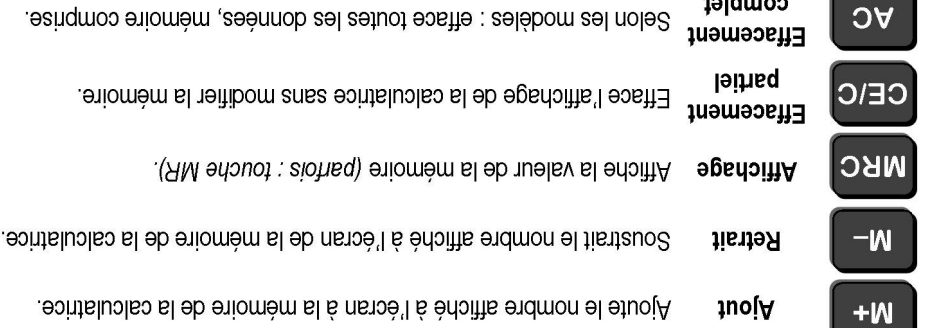

de lait à 0,89 € le litre. Combien lui a-t-on rendu comme monnaie? **Exemple : Hedi a achete avec un billet de 10 euros 2 kilos de tame à 1,32 € l'unite et 3 litres** 

日圏日回口

بعار الحالفات القالعالها

 $F$ 

suomonado